## LLVM IR IN GRAALVM: MULTI-LEVEL, POLYGLOT DEBUGGING WITH SULONG

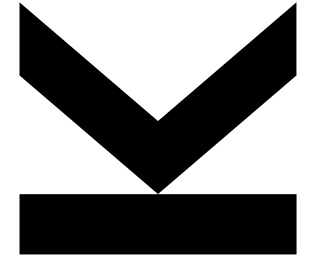

**Jacob Kreindl**

2019 European LLVM Developers' Meeting, April 8-9, 2019

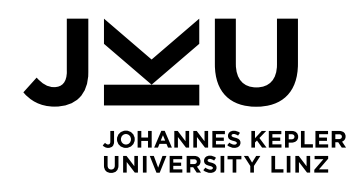

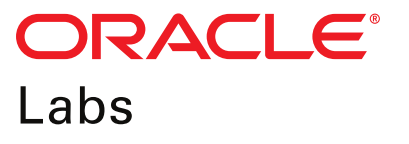

#### MOTIVATION

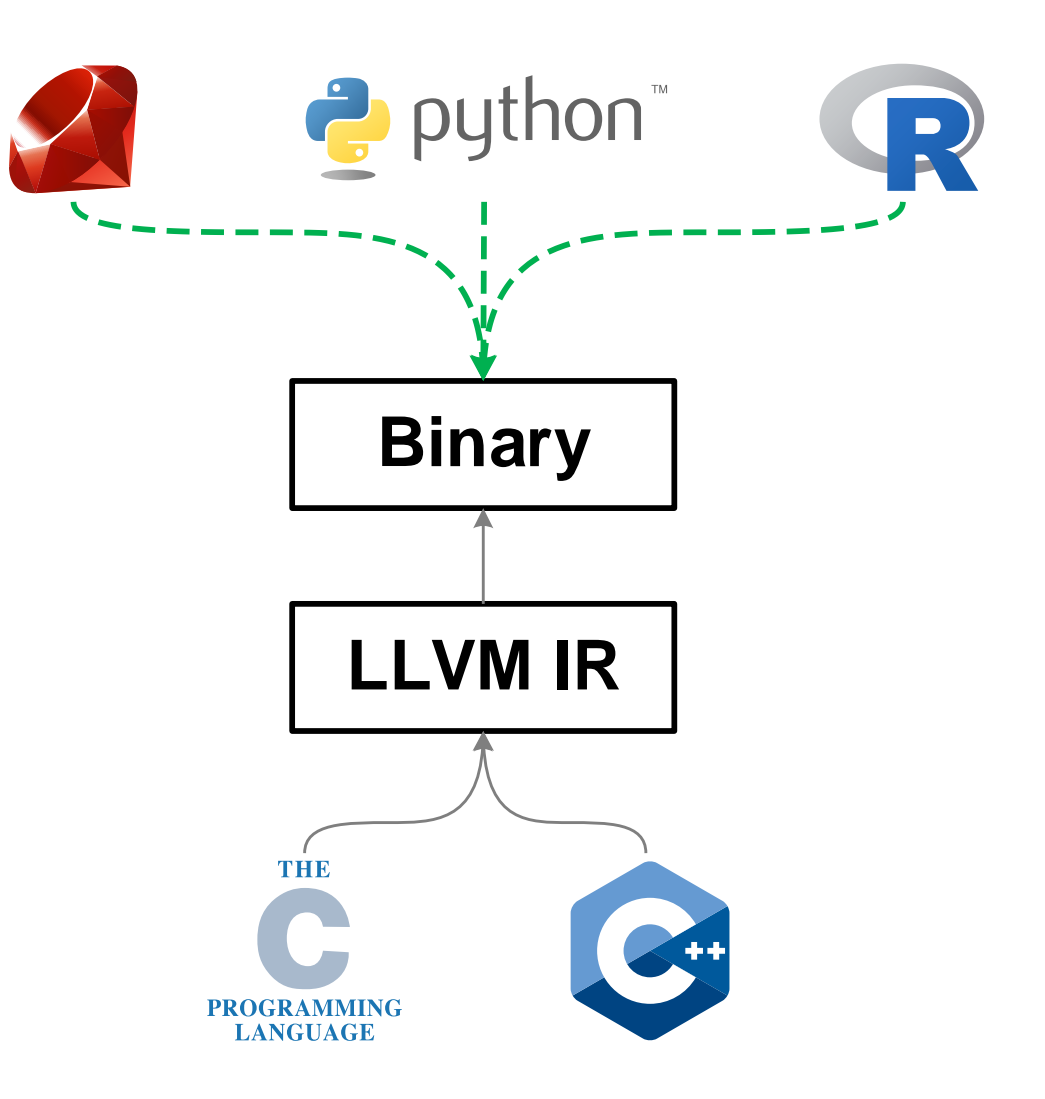

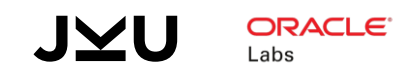

#### MOTIVATION

Debuggers for Dynamic Languages

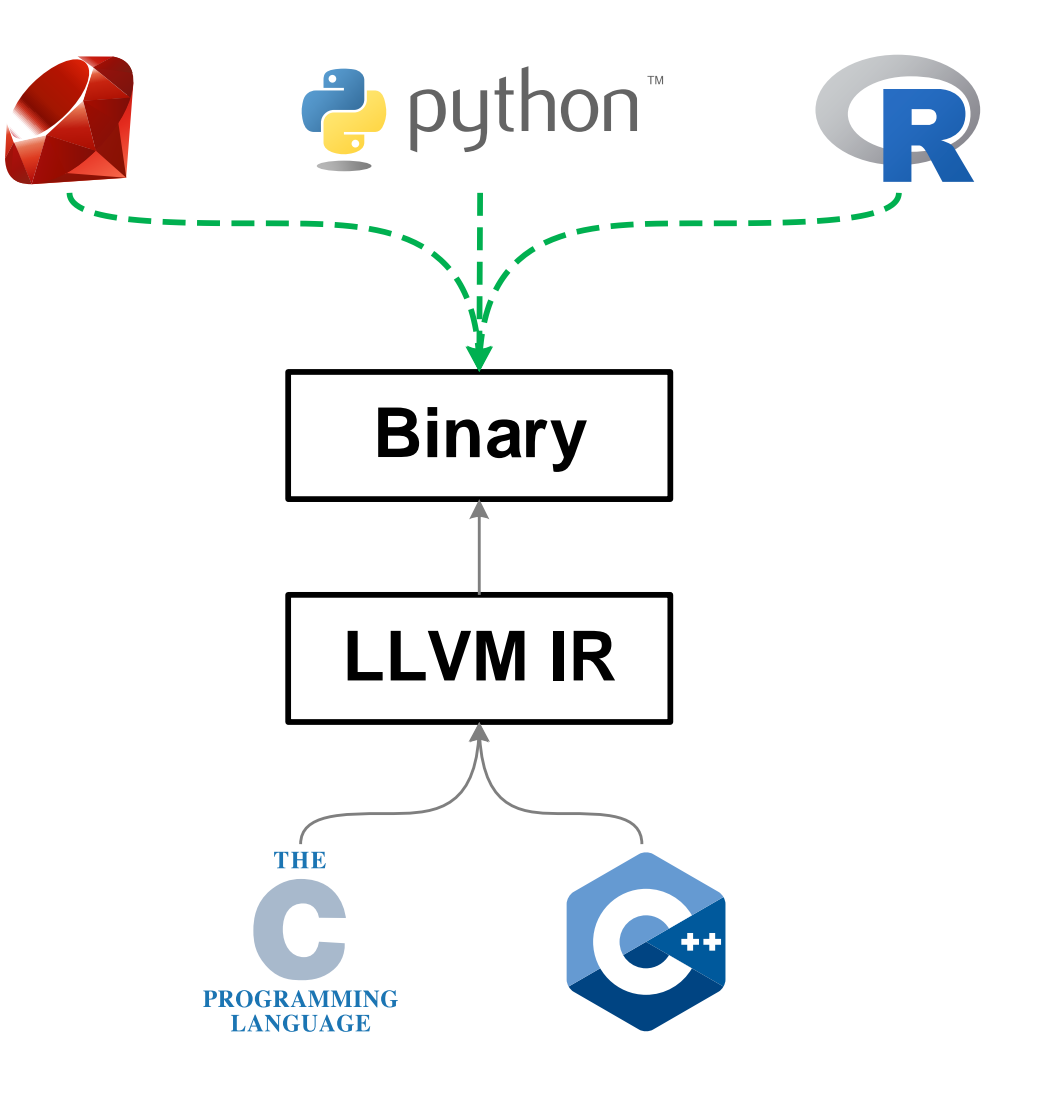

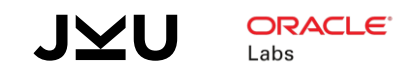

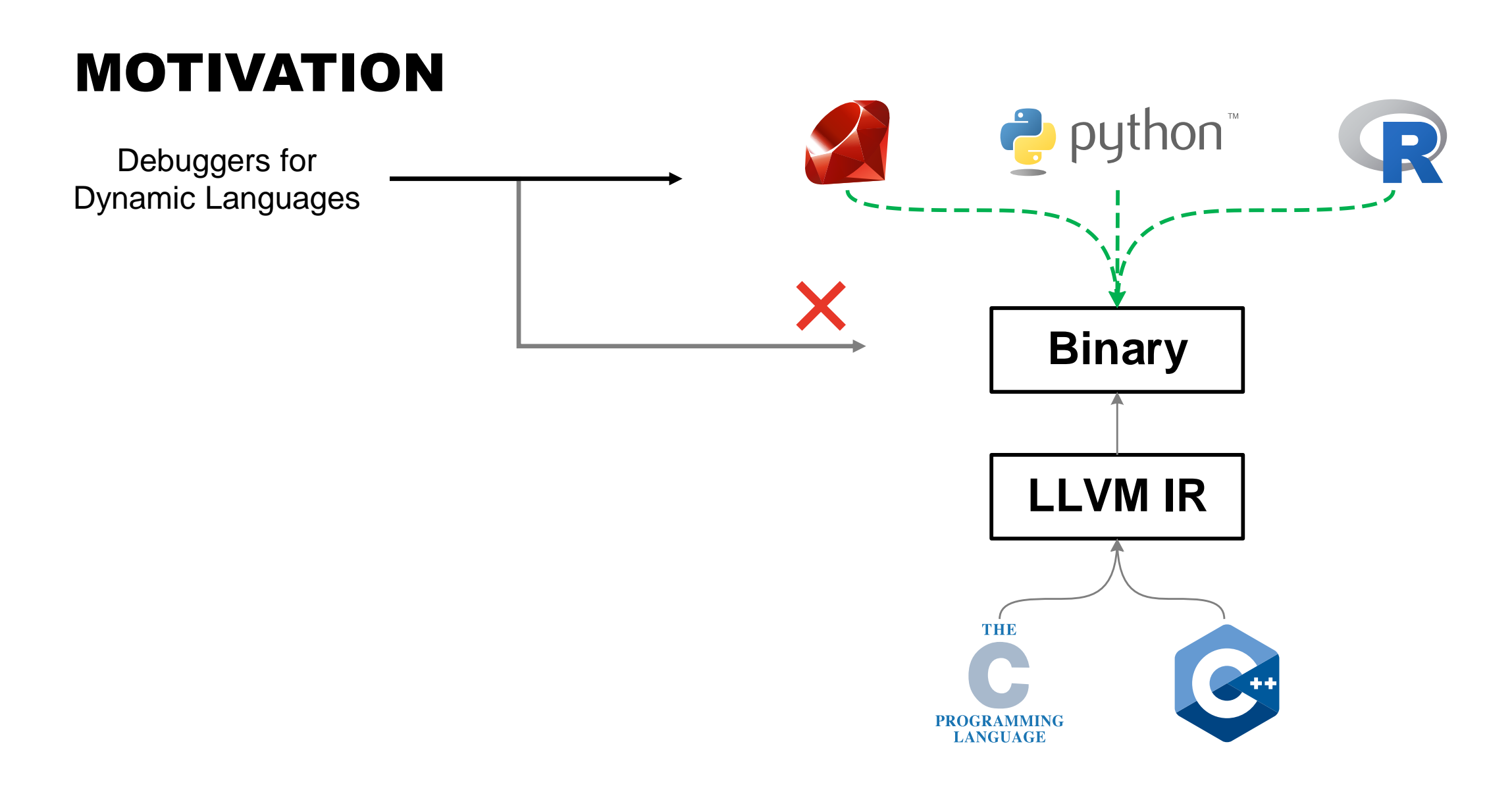

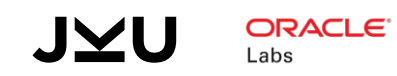

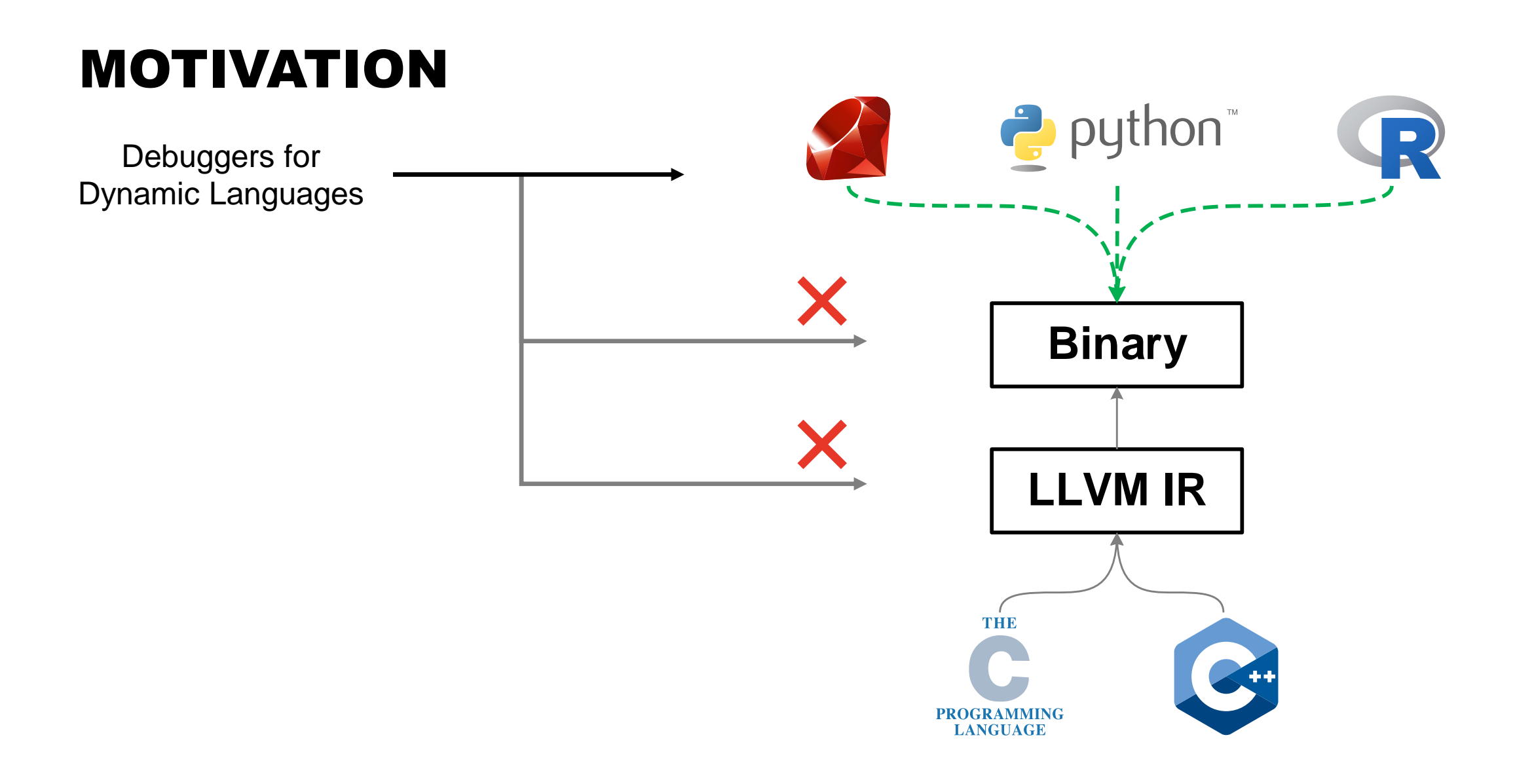

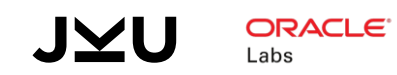

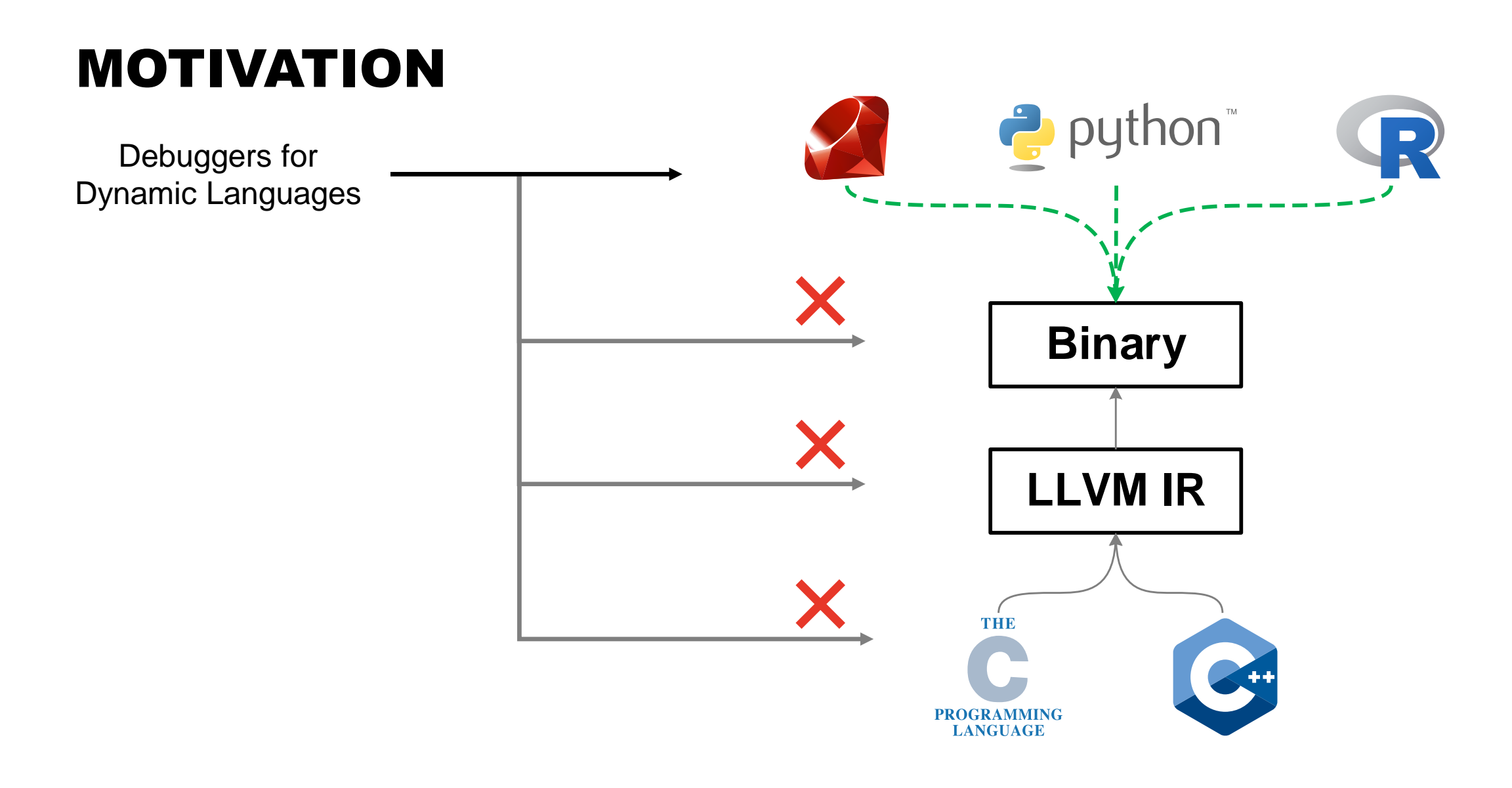

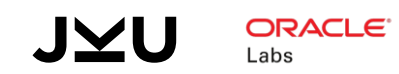

#### MOTIVATION

Debuggers for Dynamic Languages

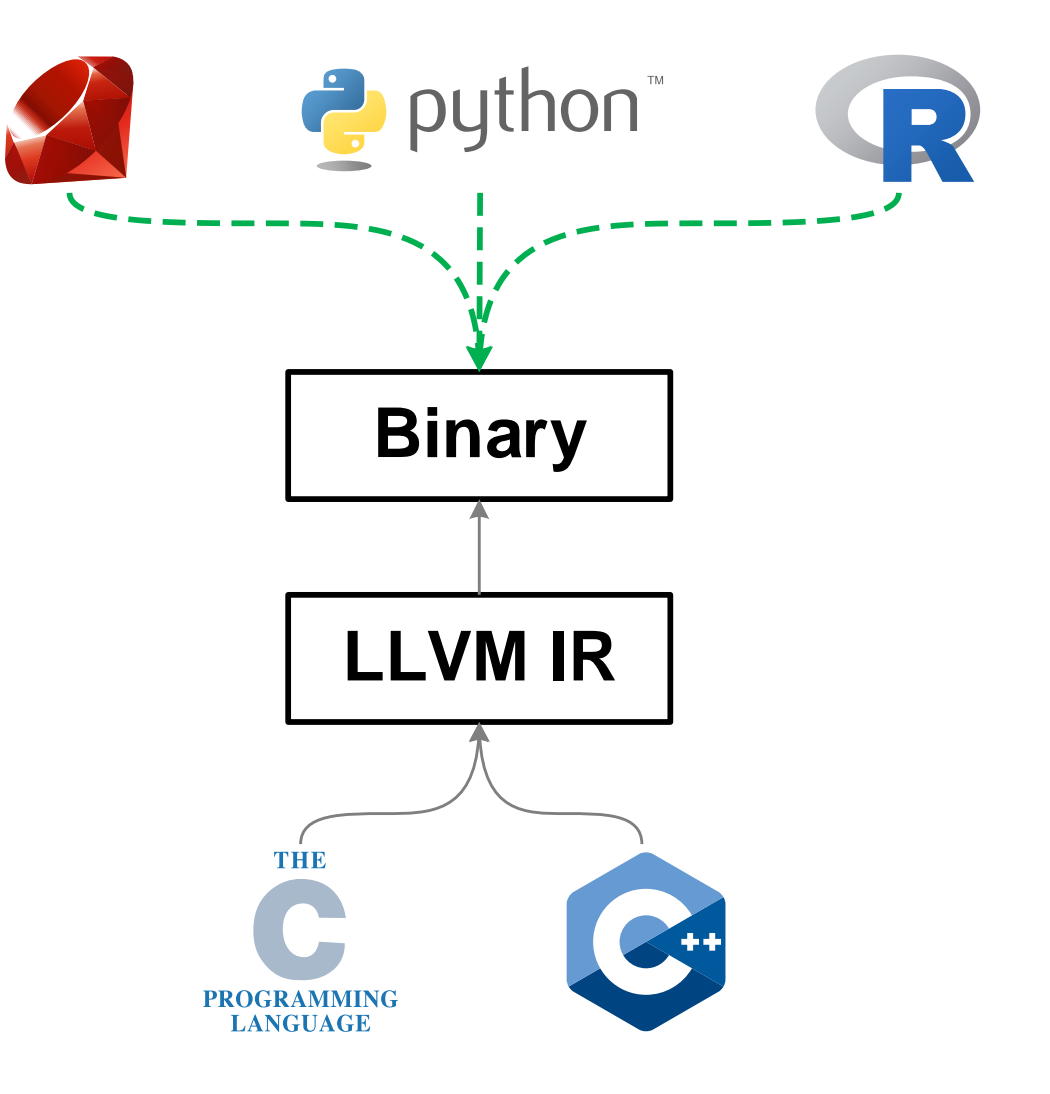

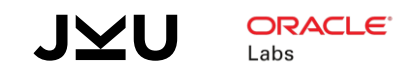

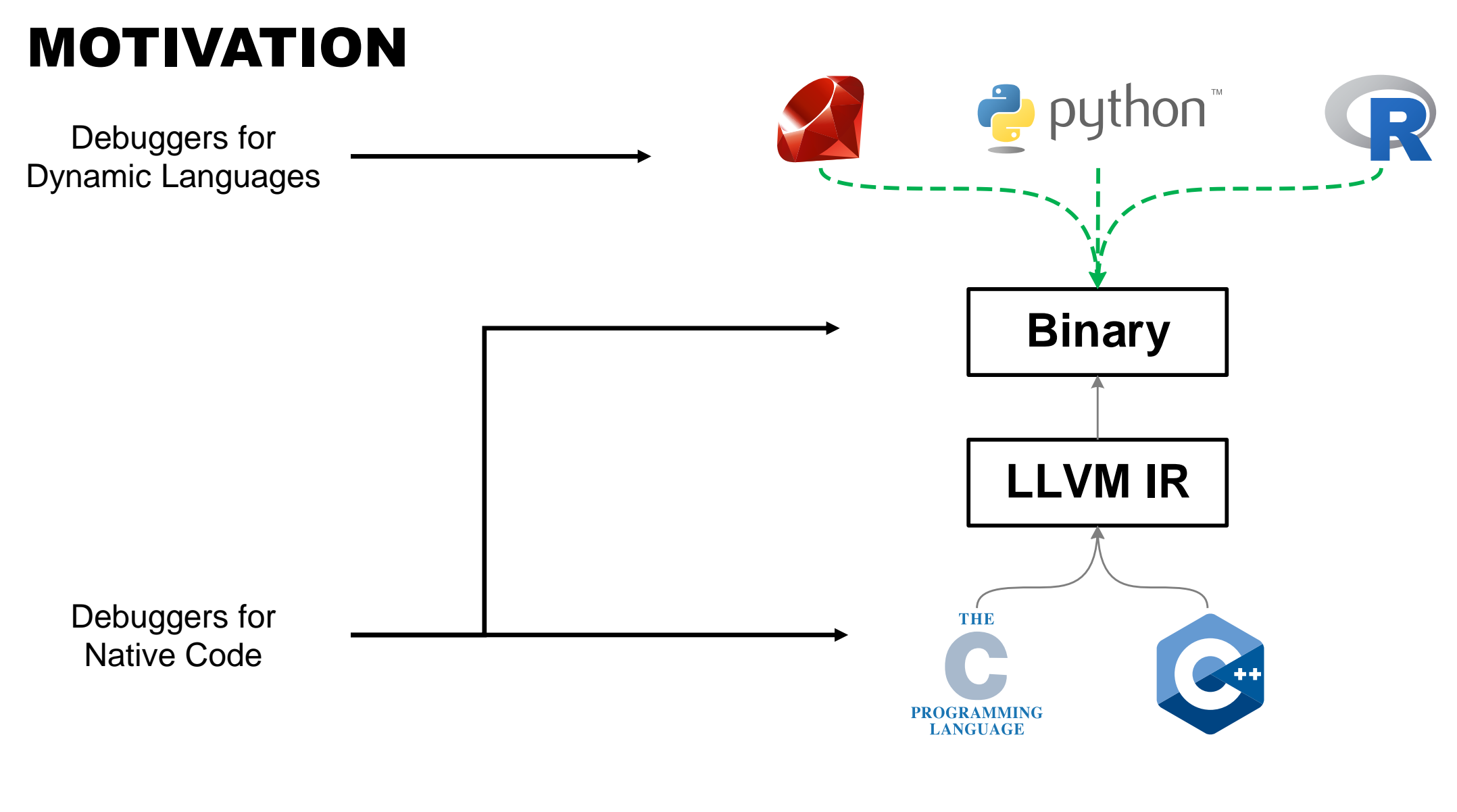

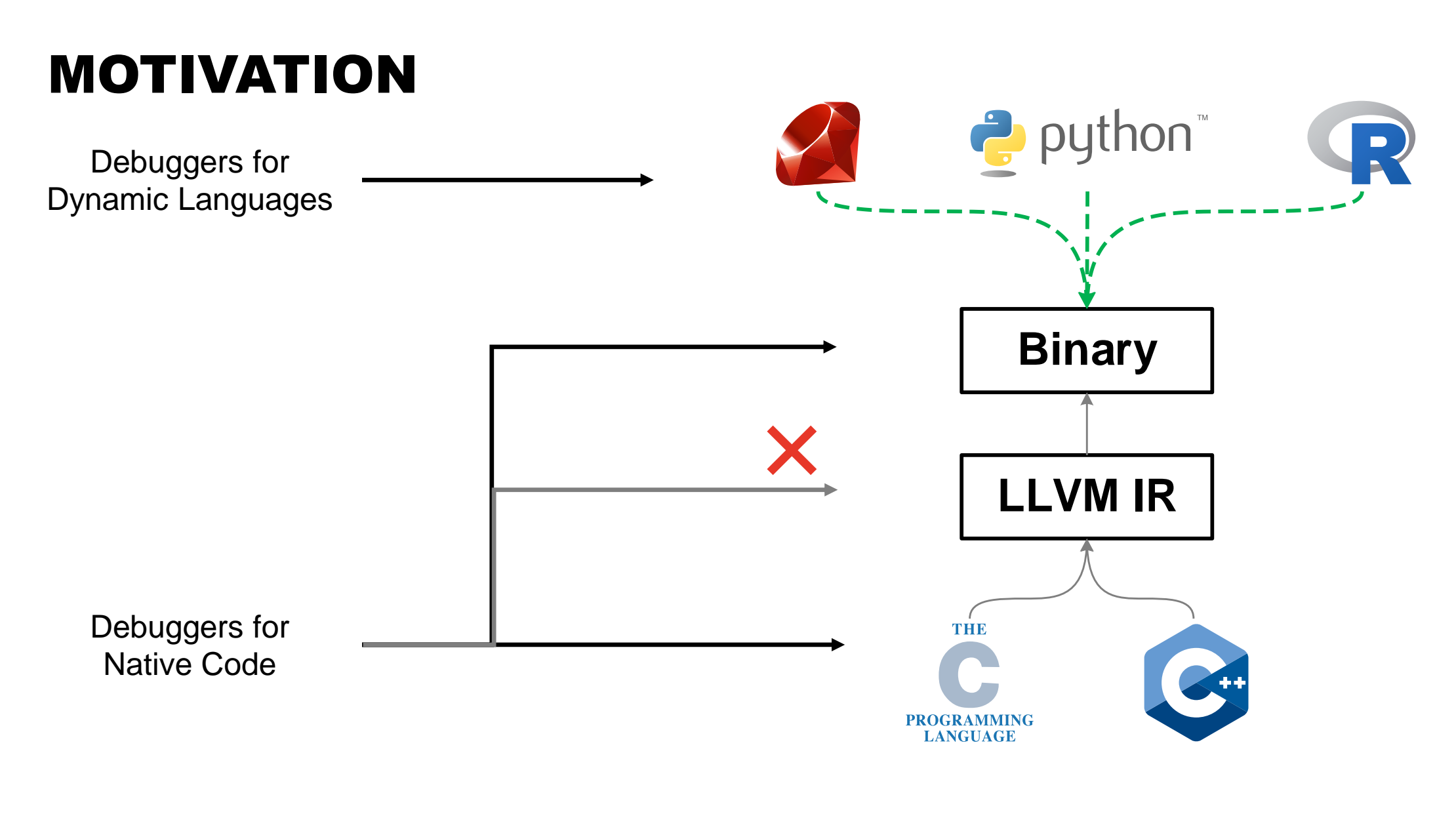

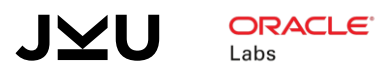

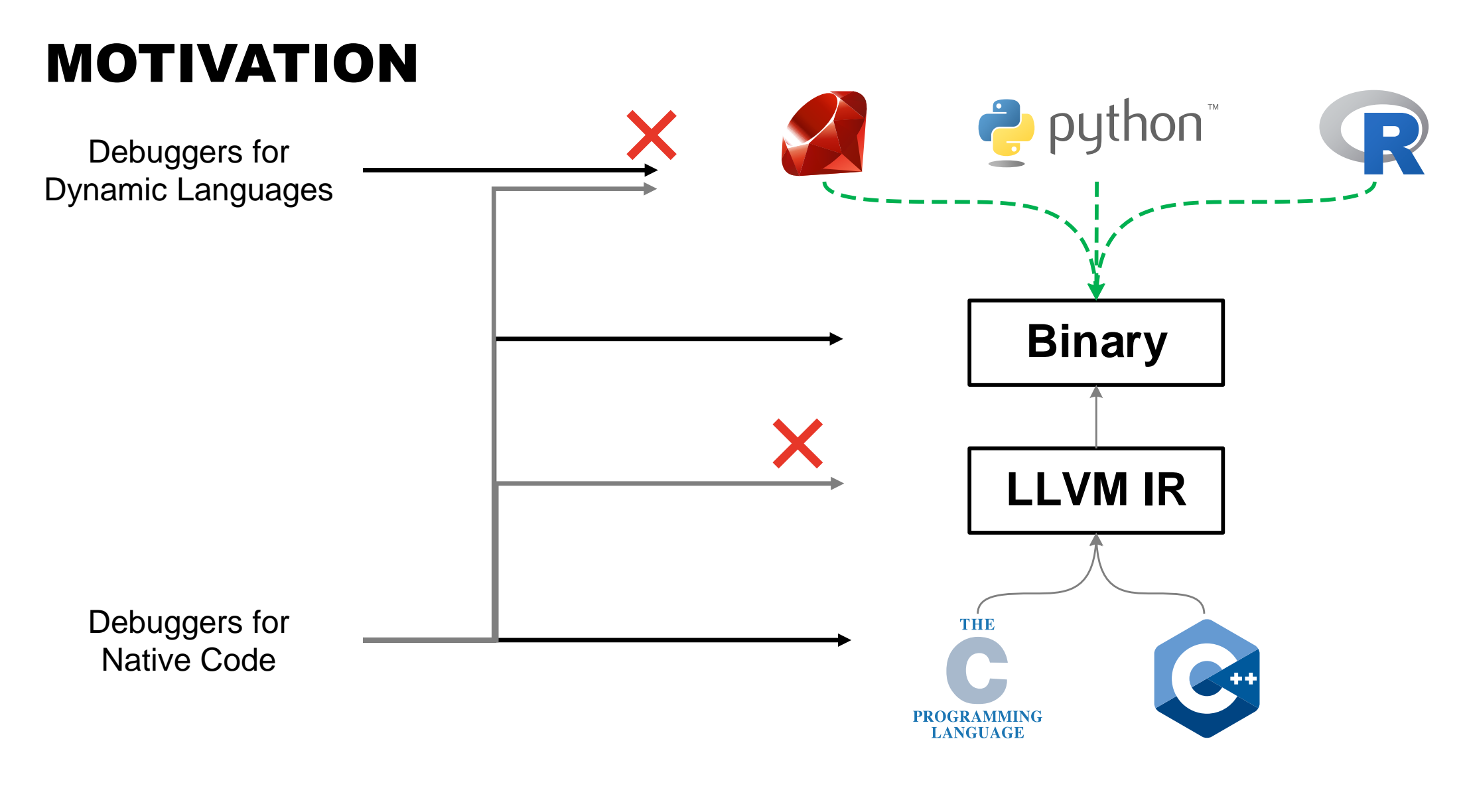

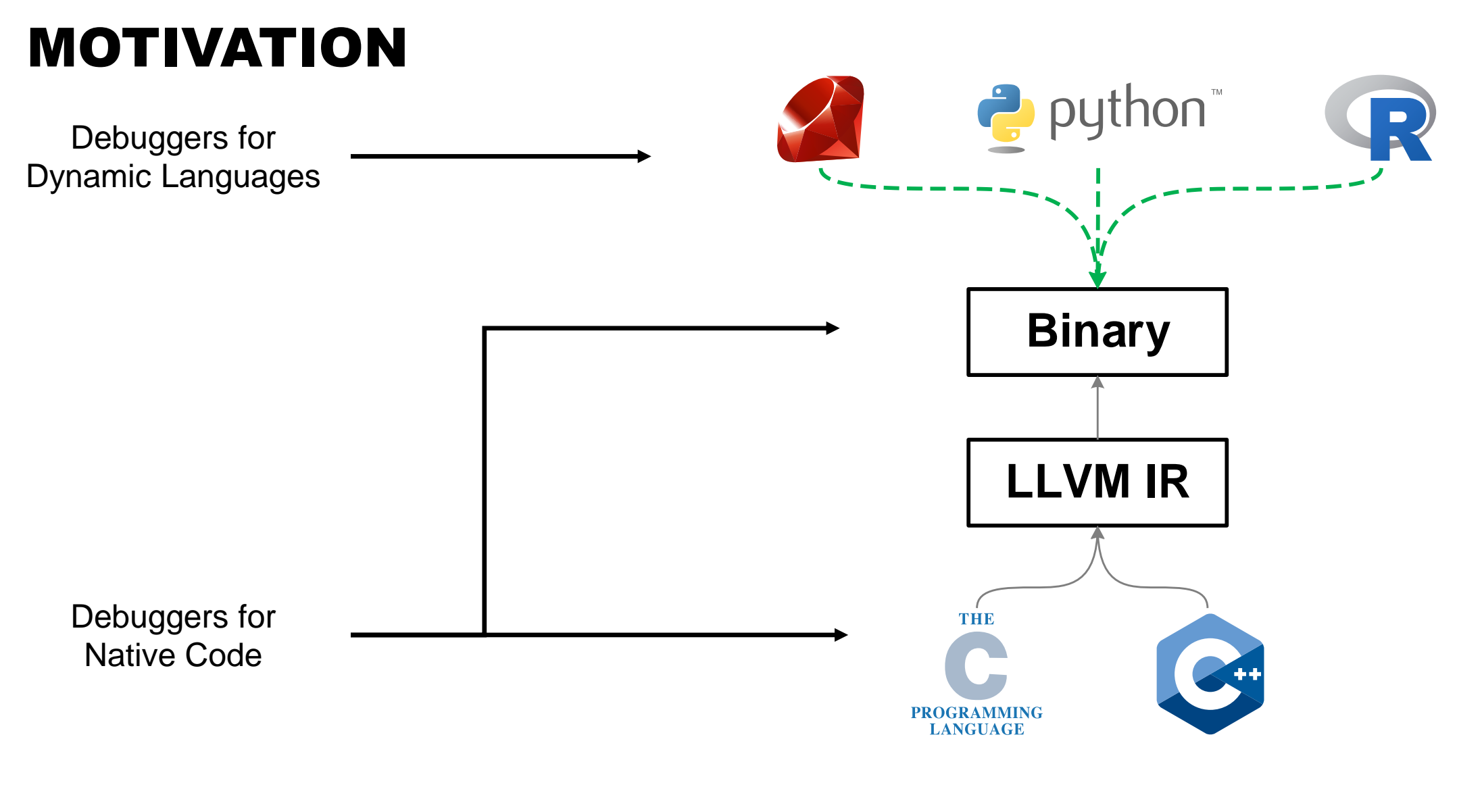

## **GraalVM**

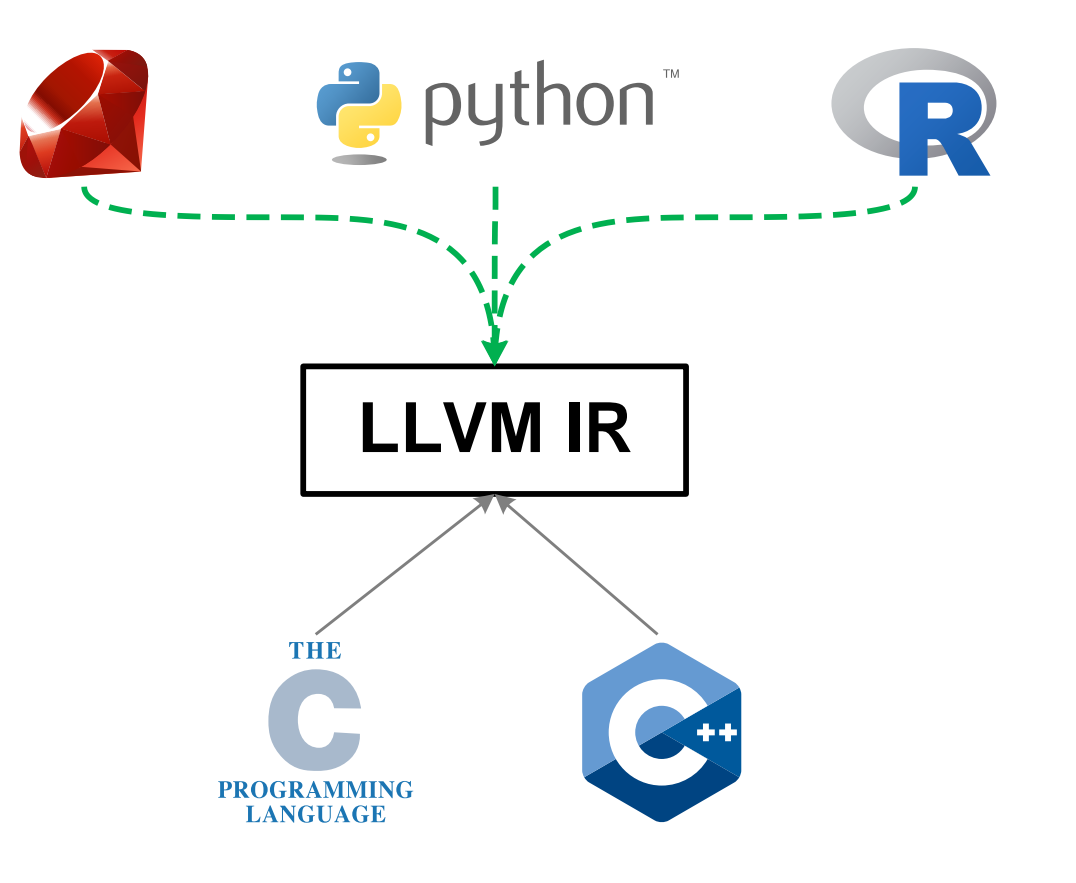

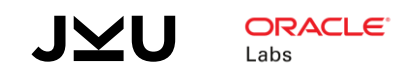

Execute & Debug

# **GraalVM**

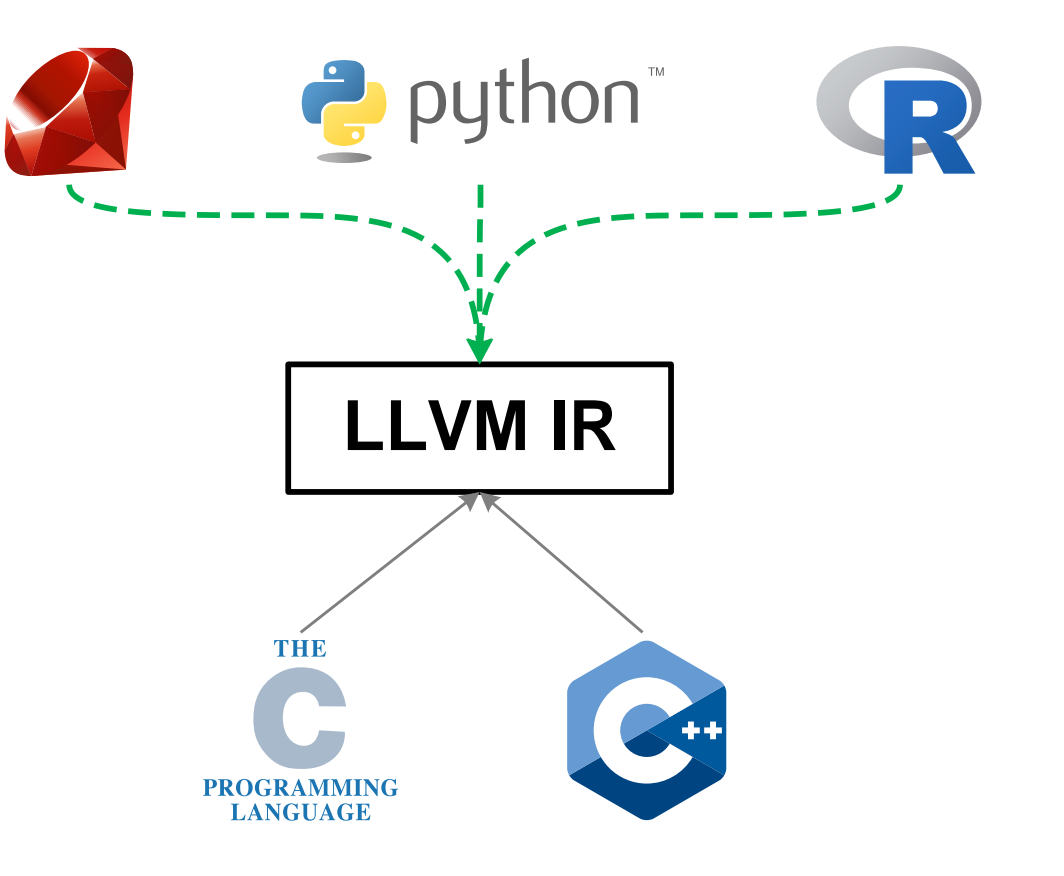

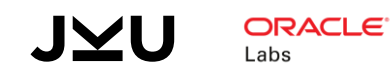

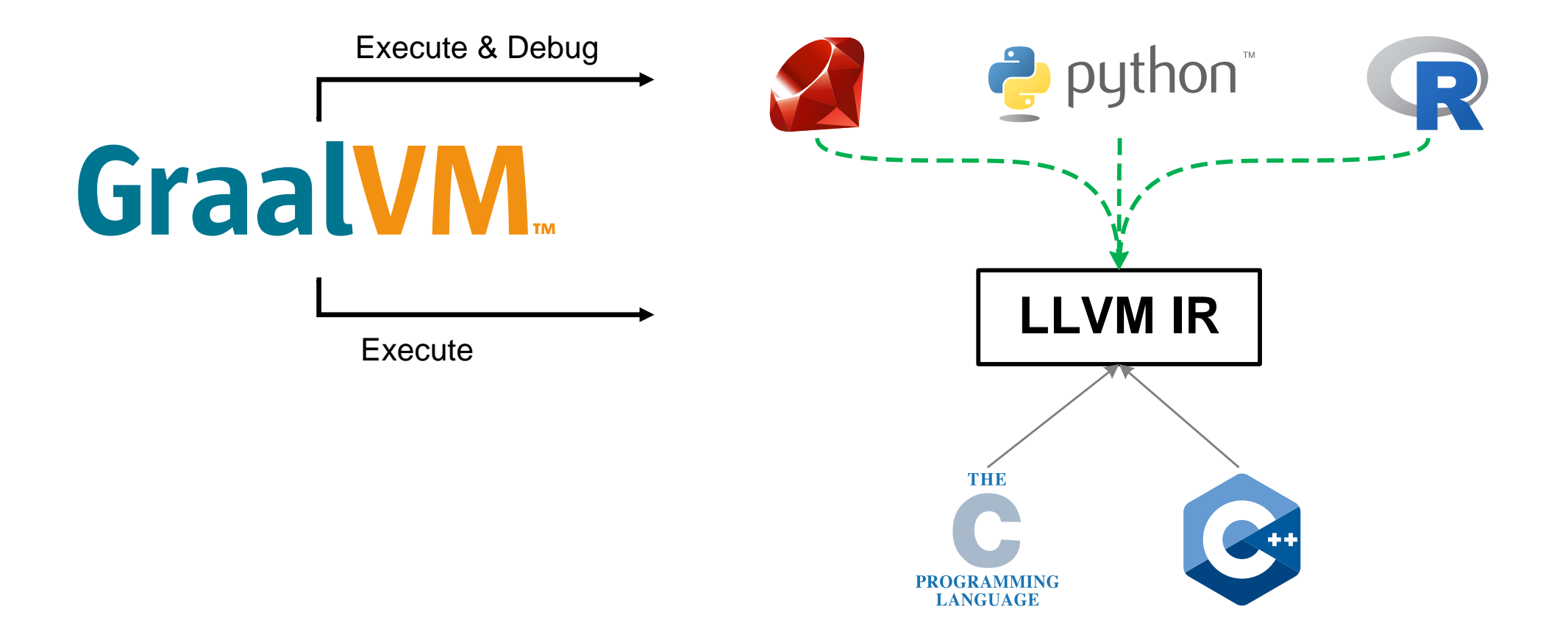

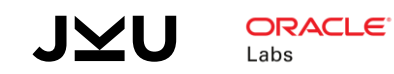

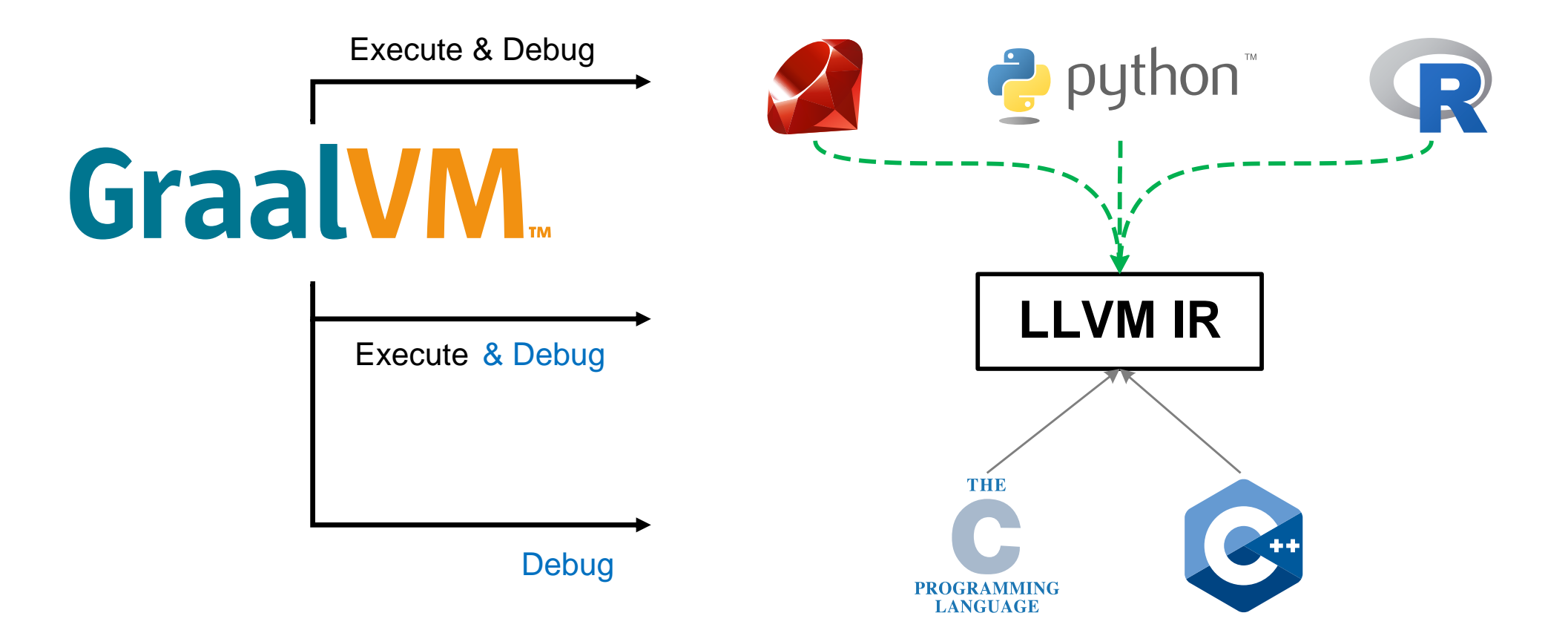

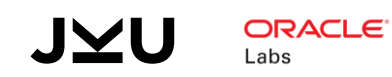

# GRAALVM FOR DYNAMIC LANGUAGES **GraalVM**

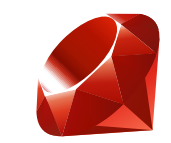

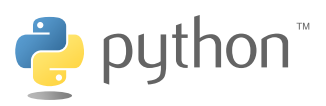

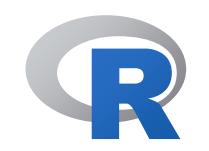

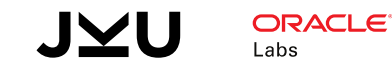

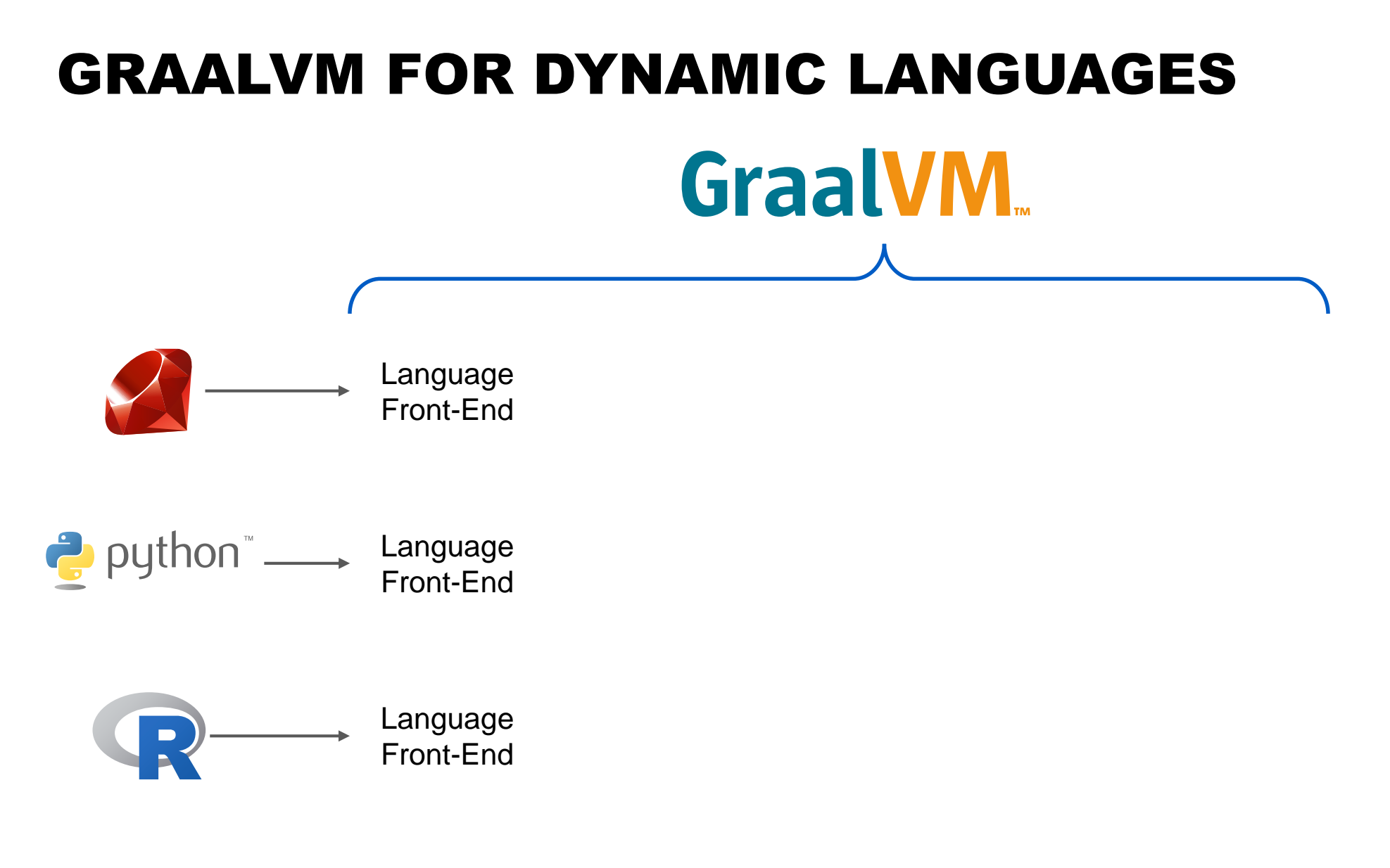

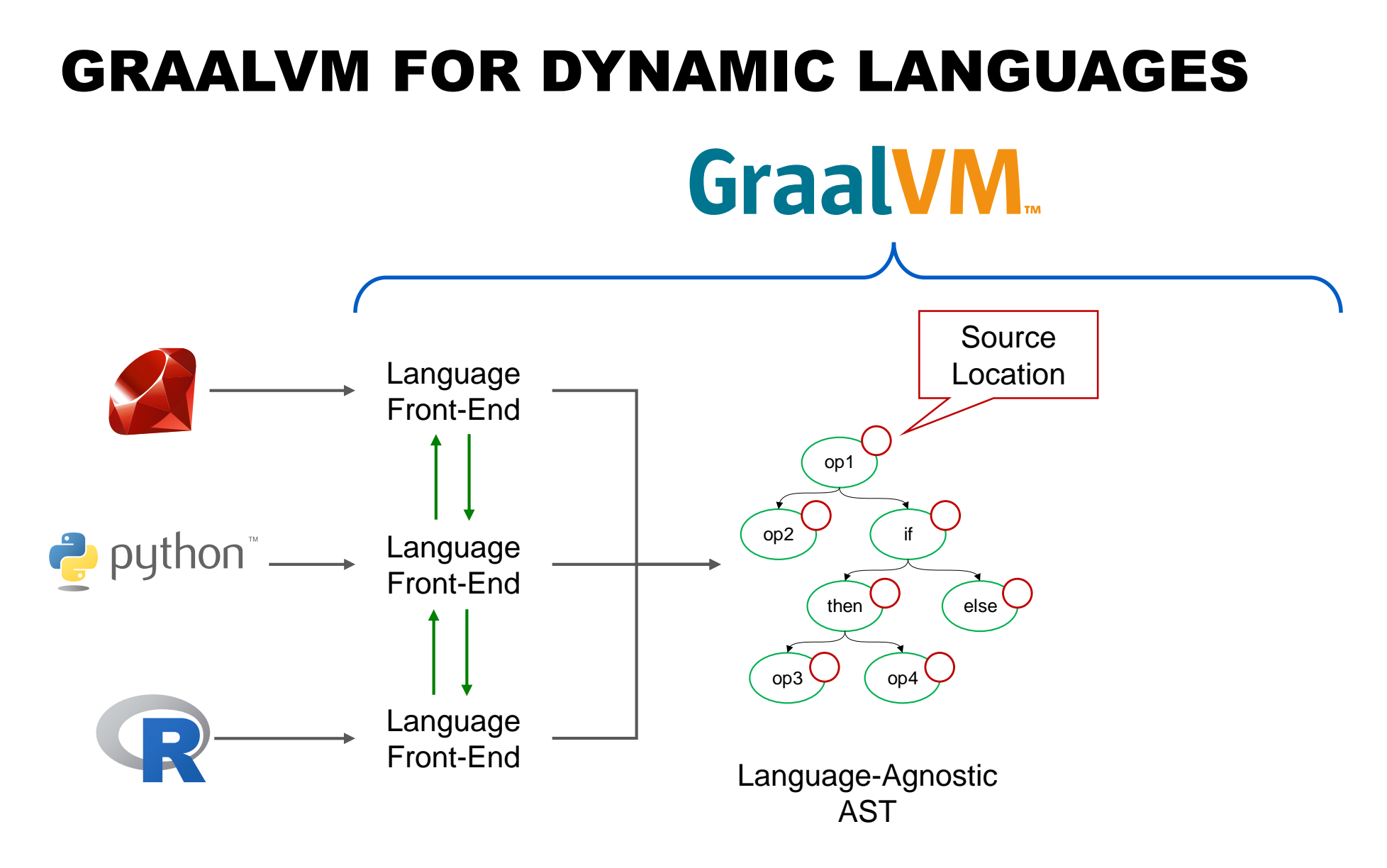

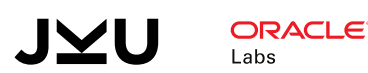

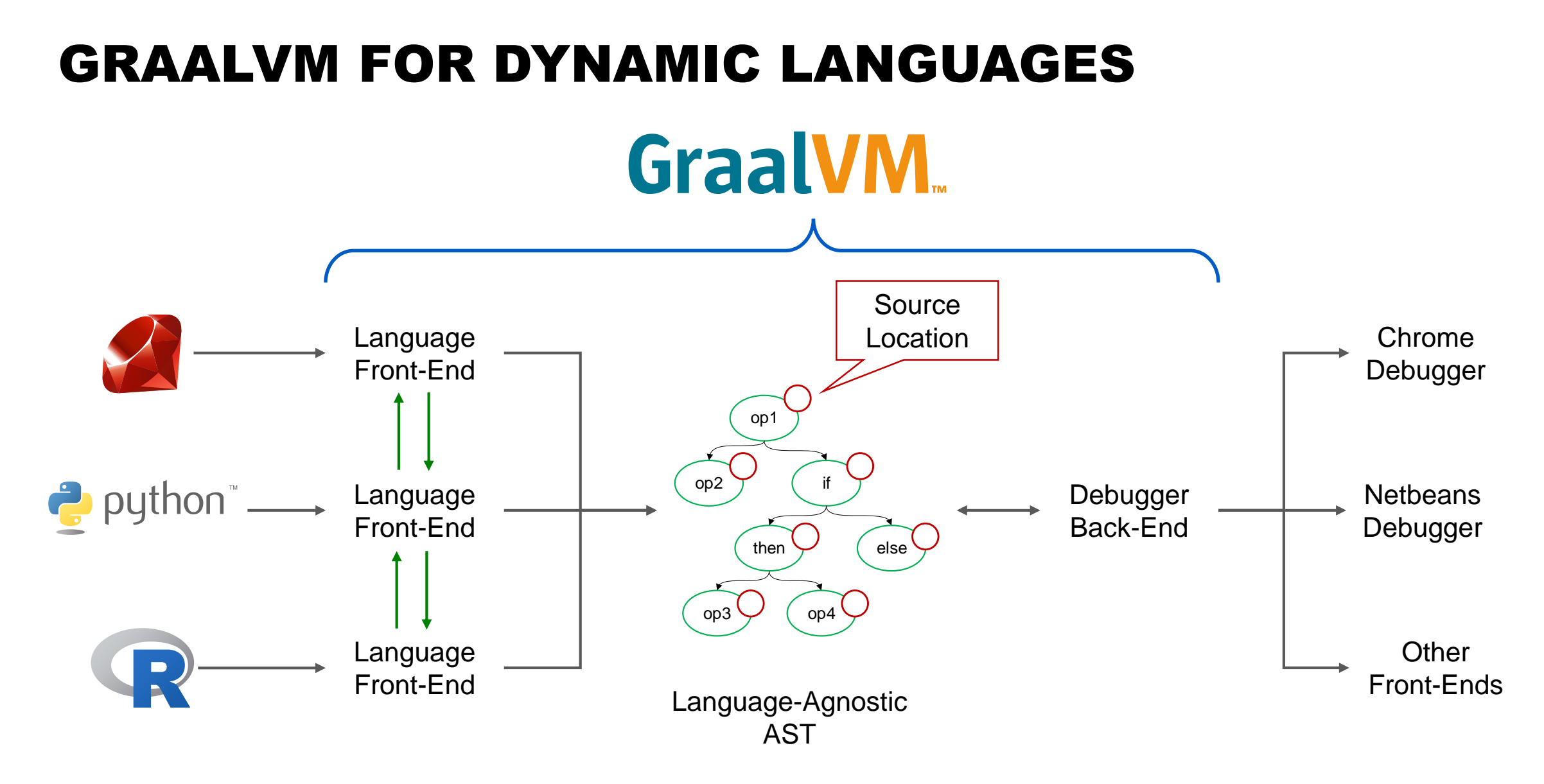

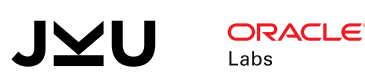

#### SULONG – THE LLI IN GRAALVM

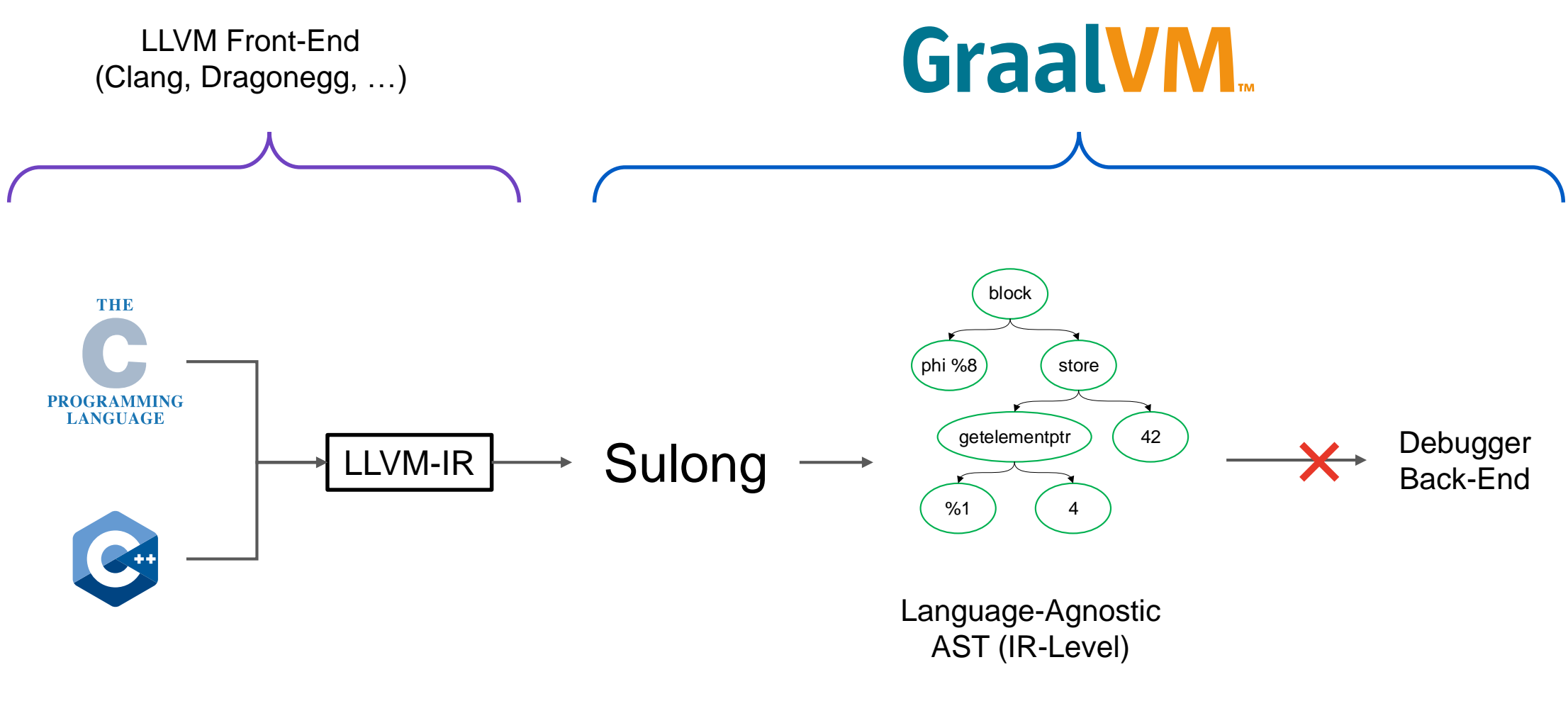

#### SOURCE-LEVEL DEBUGGING WITH SULONG

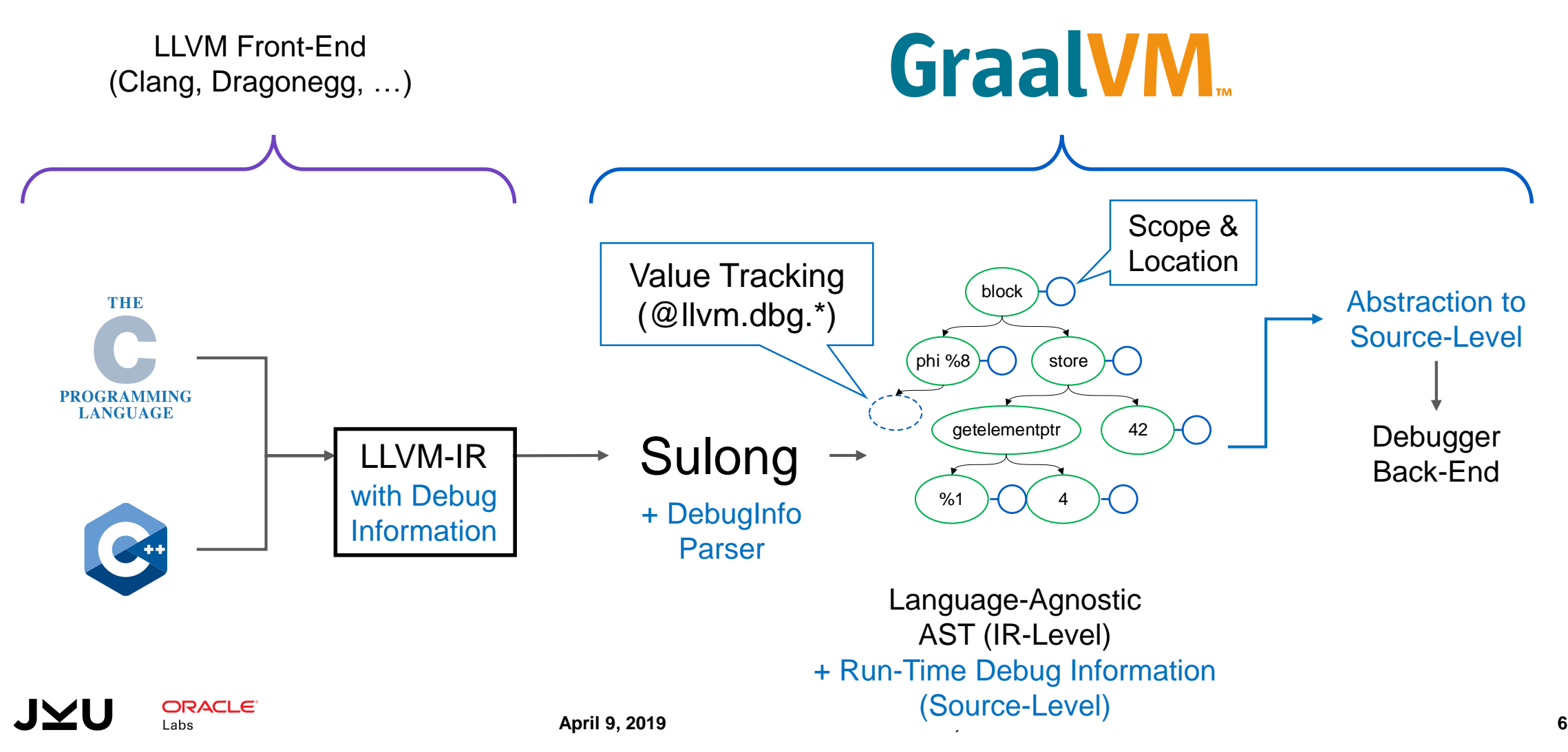

#### DEBUGGING NATIVE EXTENSIONS OF DYNAMIC LANGUAGE PROGRAMS

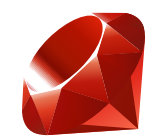

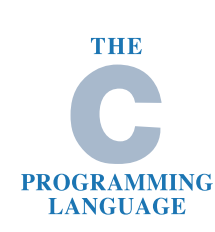

Ruby Program + Native Extension

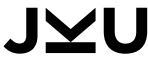

#### DEBUGGING NATIVE EXTENSIONS OF DYNAMIC LANGUAGE PROGRAMS

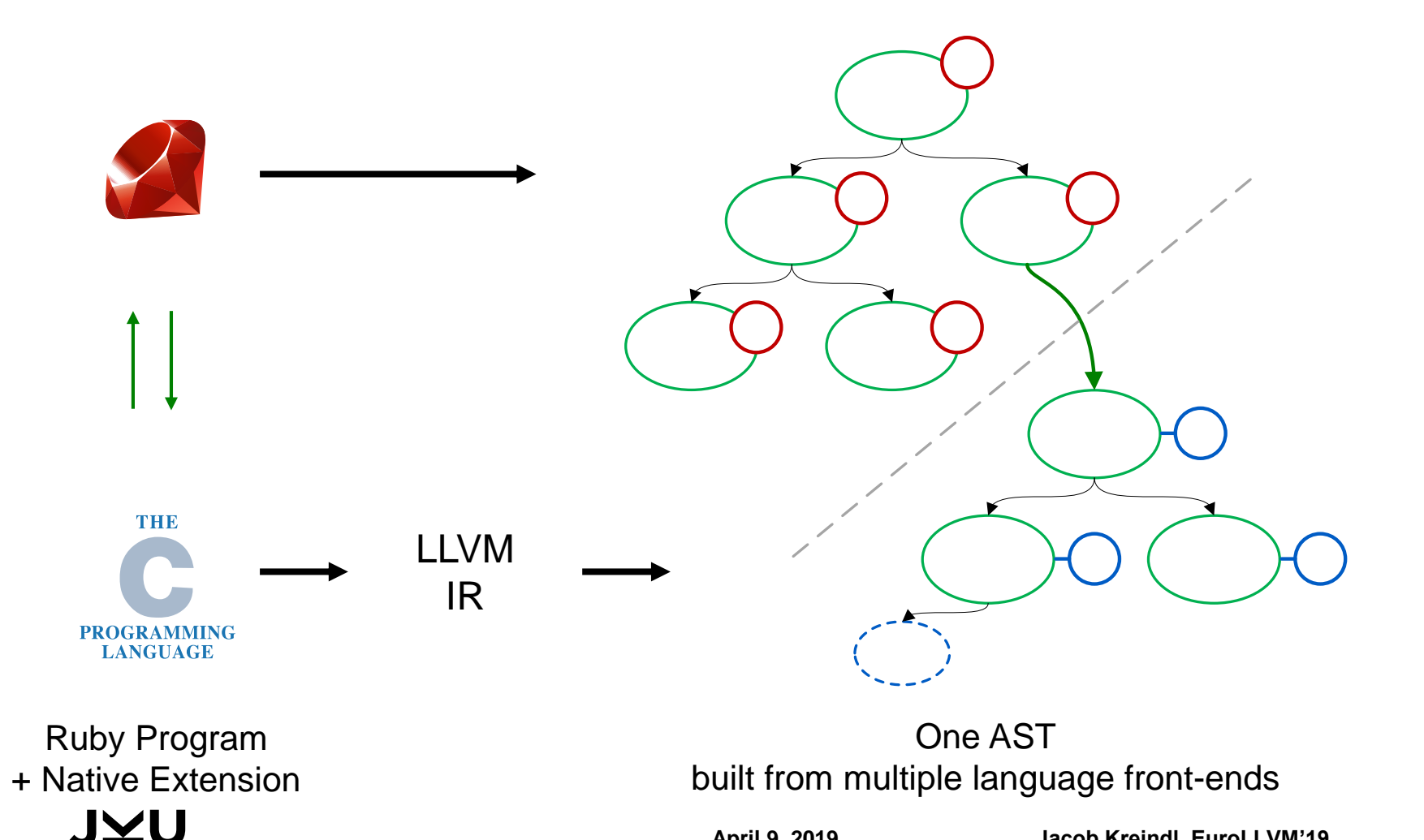

**April 9, 2019 Jacob Kreindl, EuroLLVM'19 7**

#### DEBUGGING NATIVE EXTENSIONS OF DYNAMIC LANGUAGE PROGRAMS

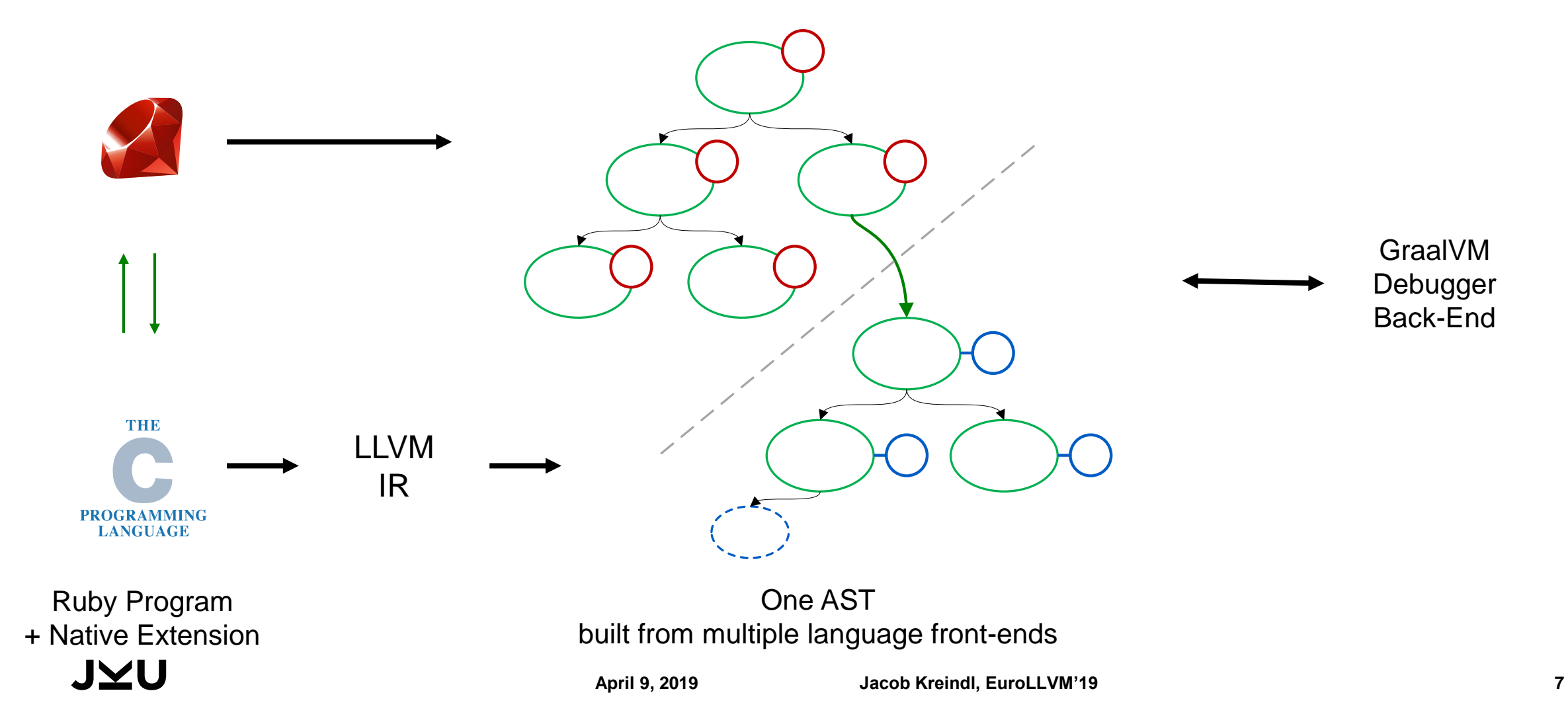

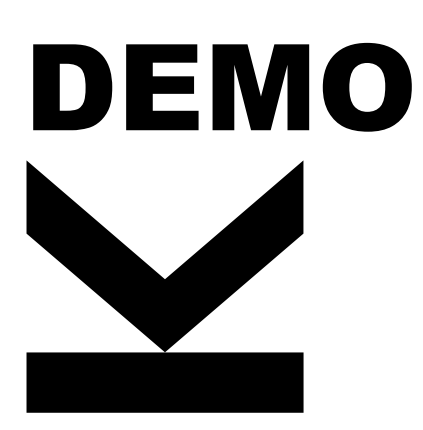

Debugging a C-Extension for a Ruby Program with Sulong/TruffleRuby

#### IR-LEVEL DEBUGGING WITH SULONG

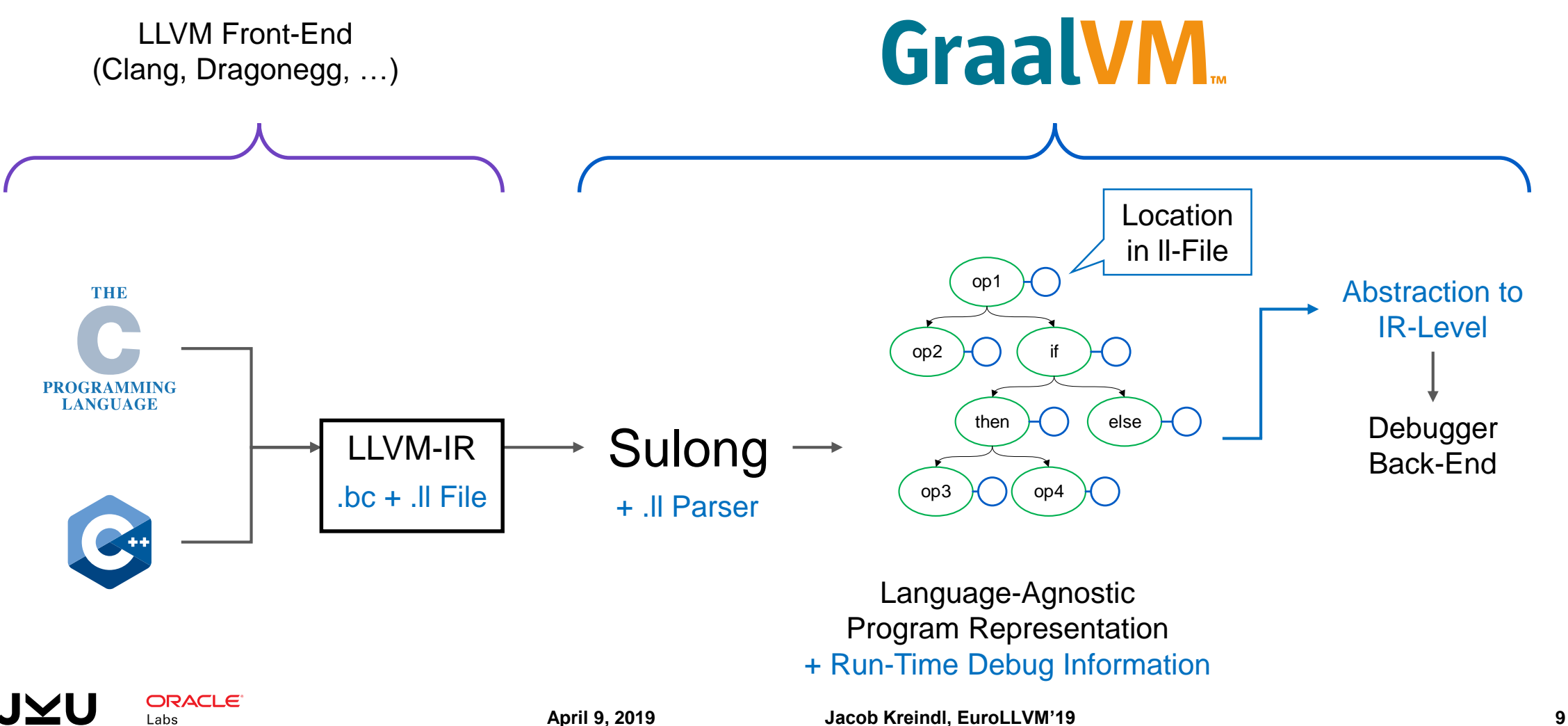

#### MEMORY ACCESS IN SULONG

### MEMORY ACCESS IN SULONG

#### ■ Native Mode

- $\Box$  All allocations on the native heap
- □ Using java.lang.Unsafe
- □ Accessing illegal memory leads to **Segfault** may not be

42 84

{ i32, i32 }\* 0x00abcdef

allocated

### MEMORY ACCESS IN SULONG

#### Native Mode

- All allocations on the native heap
- Using java.lang.Unsafe
- Accessing illegal memory leads to Segfault may not be

42 | 84

{ i32, i32 }\* 0x00abcdef

allocated

#### ■ Sandboxed Mode

- $\Box$  All allocations as Java objects
- Only in GraalVM Enterprise Edition
- $\Box$  Guaranteed memory safety

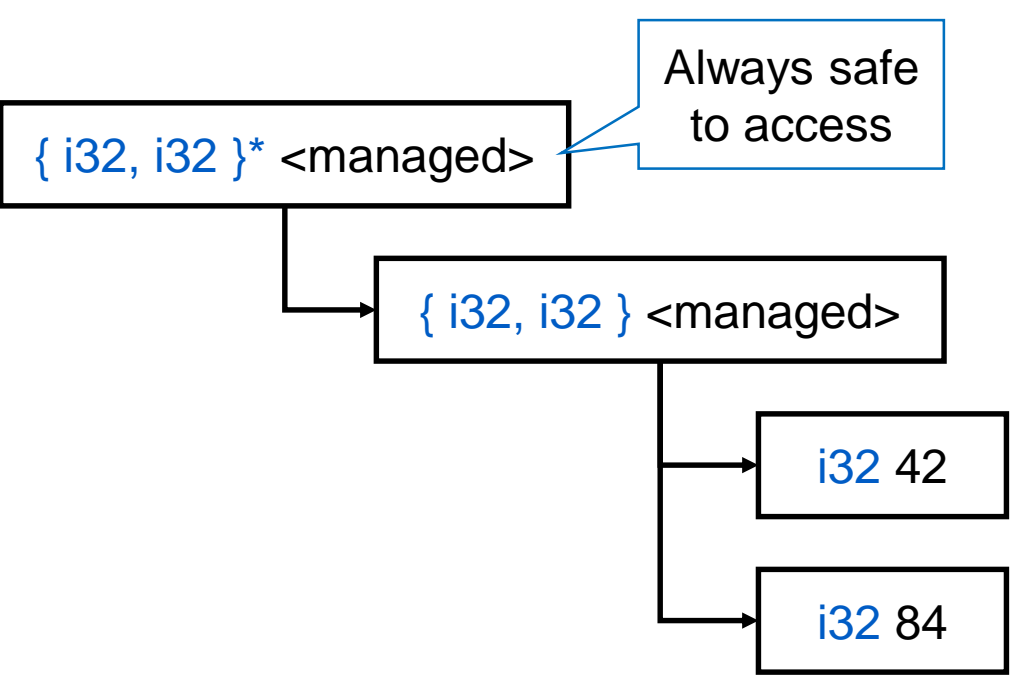

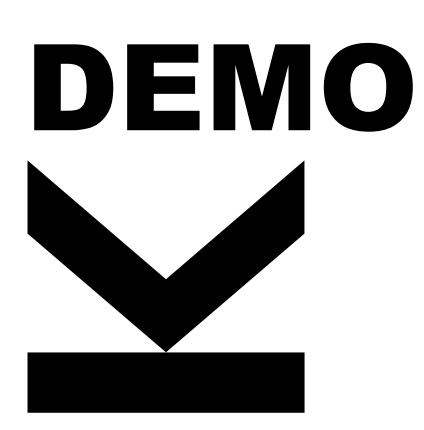

Debugging & Tracing a C-Program at IR-Level with Managed Sulong

#### YOU CAN TRY IT YOURSELF

Download GraalVM at<https://www.graalvm.org/>

GraalVM Community Edition is Open Source:<https://github.com/oracle/graal>

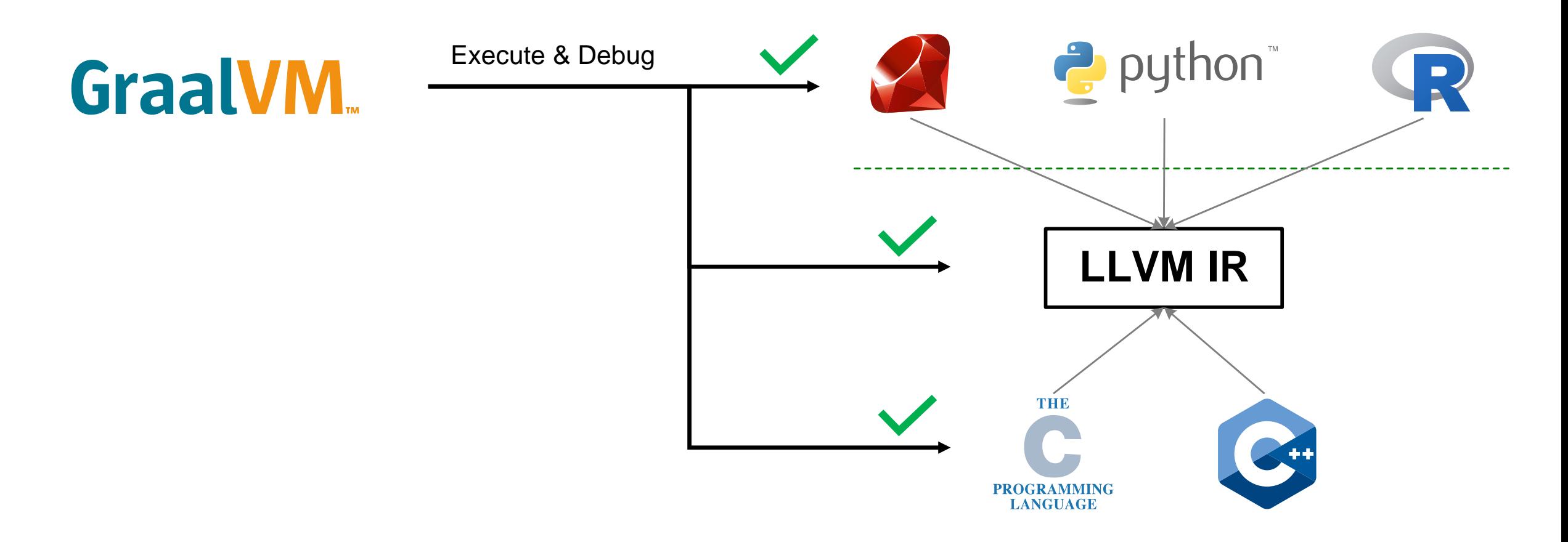

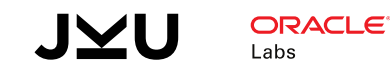

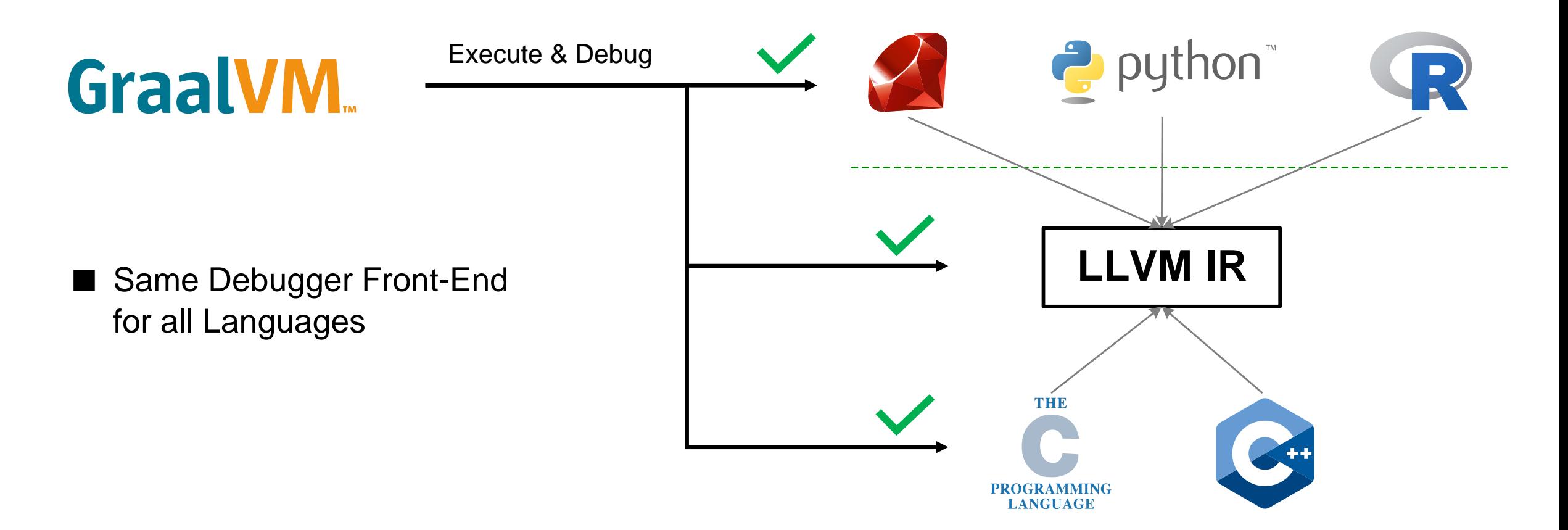

![](_page_32_Picture_2.jpeg)

![](_page_33_Figure_1.jpeg)

![](_page_33_Picture_2.jpeg)

![](_page_34_Figure_1.jpeg)

**ORACLE** J∑l Labs

![](_page_35_Figure_1.jpeg)

![](_page_35_Picture_2.jpeg)

![](_page_36_Picture_0.jpeg)

## **JOHANNES KEPLER** UNIVERSITY LINZ

#### SYSTEM OVERVIEW

![](_page_37_Figure_1.jpeg)